# **instalar pixbet saque rápido**

- 1. instalar pixbet saque rápido
- 2. instalar pixbet saque rápido :dicas para apostar no bet365 hoje
- 3. instalar pixbet saque rápido :bola para jogar bets

# **instalar pixbet saque rápido**

#### Resumo:

**instalar pixbet saque rápido : Explore o arco-íris de oportunidades em mka.arq.br! Registre-se e ganhe um bônus exclusivo para começar a ganhar em grande estilo!**  contente:

vo para acessar nosso criador de logotipos Png.... 2 Escolha um modelo. Navegue em instalar pixbet saque rápido

nossa galeria e escolha um logo modelo PNB que você deseja personalizar.... 3 e seu logotipo. Ajuste seu modelo escolhido da maneira que quiser... 4 Adicione toques inais. 5 Baixe e compartilhe. Livre PNL Logo Maker: Crie um Logotipo PND on-line (ou

# **instalar pixbet saque rápido**

No mundo das apostas esportivas, é possível aumentar suas chances de vitória ao escolher o mercado 1x2 e maximizar suas chances com o primeiro gol. Nesse artigo, vamos explicar como funciona a aposta 1x2 + Primeiro Gol na e dar dicas estratégicas para aumentar suas chances.

#### **instalar pixbet saque rápido**

A aposta 1x2, também conhecida como aposta no vencedor do jogo, permite que você aposte na vitória da casa (1), em instalar pixbet saque rápido um possível empate (x) ou na vitória do visitante (2) ao final do tempo regulamentar, sem contar os acréscimos.

Juntar a aposta 1x2 com o Primeiro Gol significa que você está apostando não só no vencedor do jogo, mas também em instalar pixbet saque rápido qual time marcará o primeiro gol. Essa opção combinada oferece melhores cotas e probabilidades de ganhar.

## **Como Fazer Uma Aposta 1x2 + Primeiro Gol Na Pixbet**

Para fazer uma aposta 1x2 + Primeiro Gol na , é necessário seguir os passos abaixo:

- 1. Criar uma conta na ;
- 2. Depositar fondos na instalar pixbet saque rápido conta;
- 3. Navegar até a seção "Futebol" e selecionar o jogo desejado;
- 4. Selecionar a opção "1x2 e Primeiro Gol" no menu dos mercados de apostas;
- 5. Escolher a opção desejada; e
- 6. Definir o valor da aposta e confirmar.

## **Dicas E Estratégias Para Apostas 1x2 + Primeiro Gol**

**• Analisar as Estatísticas:** Verifique os resultados passados e as estatísticas dos times. Os times que costumam começar as partidas marcando gols podem ser uma boa opção para as apostas 1x2 + Primeiro Gol.

- **Escolher as Melhores Cotas:** Compara as cotas de várias casas de apostas e escolha a melhor opção para maximizar seu potencial de ganhar.
- **Gerenciar Suas Finanças:** Não aposto uma quantidade excessiva de dinheiro em instalar pixbet saque rápido apenas um jogo. Divida seu orçamento em instalar pixbet saque rápido várias pequenas apostas para minimizar os riscos.
- **Sempre Estar Informado:** Fique atento às notícias e atualizações sobre os times e jogadores. Lesões, suspensões ou alterações no elenco podem influenciar o resultado final.

## **Cotas e Ganhos Potenciais**

As cotas de apostas 1x2 + Primeiro Gol variam em instalar pixbet saque rápido cada jogo, dependendo do mercado e das estatísticas do jogo. Veja o exemplo abaixo para entender como calcular as possíveis vencimentos:

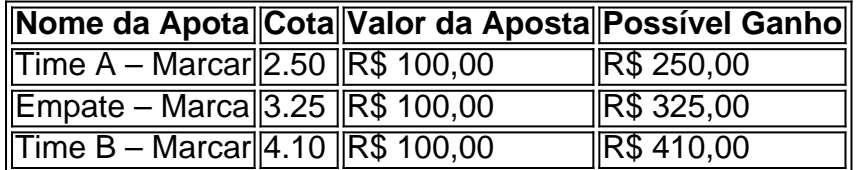

### **Perguntas Frequentes**

**O que significa 1X2 nas apostas?** 1 corresponde à vitória da equipa da casa; X corresponde ao empate; 2 corresponde à vitória da equipa visitante.

#### **Quanto a minha aposta será multiplicada caso o meu bilhete seja …**

Na prática, demonstram por quanto a instalar pixbet saque rápido aposta será multiplicada caso o seu bilhete seja vencedor. Por exemplo: no jogo Time A x Time B, a cotada para a vitória do Time A está em instalar pixbet saque rápido 2.00.

#### **Pixbet para iniciantes: tudo o que você precisa saber**

Lembre-se: é necessário conhecer e atender a todas as regras e condições da plataforma de apostas em instalar pixbet saque rápido relação ao seu país.

## **instalar pixbet saque rápido :dicas para apostar no bet365 hoje**

Britannica Dictionary definição de SPACEMAN. [count] 1. informal :uma pessoa (especialmente um homem) que viaja em { instalar pixbet saque rápido instalar pixbet saque rápido nave espacial para fora do espaço espaço: Astronauta.

Astronauta refere-se a uma pessoa envolvida ou treinada para o voo espacial.Cosmonauta é o termo usado para um russo ou soviético. astronauta astronauta. Cosmonaut é um empréstimo da palavra russa kosmonvt, O cosmo- vem de raiz grega KoSmos - que significa universo e enquanto astro comvem das origem grego astra (que significava estrela). EXMail: \*

Agora o aplicativo Pixbet em instalar pixbet saque rápido seu celular e precisa instalar pixbet saque rápido aposta na casa.

# **instalar pixbet saque rápido :bola para jogar bets**

Emma Bates deve estar mais cansada do curso da Maratona de Boston na segunda-feira, quando ela tenta melhorar o quinto 1 lugar no ano passado. Nem as colinas nem os ventos contrários.

Os buracos.

A ex-moradora de Boston, 31 anos entrou instalar pixbet saque rápido um meio 1 caminho pela Maratona da Chicago no outono passado e rasgou o tecido do pé. Ela terminou a 13a posição mas 1 deixou seu curso numa cadeira com rodas para baixo

Um revés durante instalar pixbet saque rápido recuperação forçou Bate a se retirar dos testes 1 da maratona olímpica instalar pixbet saque rápido fevereiro. Então, ao invés de planejar para Paris Bates está correndo Boston novamente um ano depois 1 que ela liderou o pacote através Brookline com uma multidão cantando seu nome

"Essa foi a coisa mais legal que eu 1 já fiz na minha carreira, isso é certo", disse ela semana passada. "Estar à frente e me preparar para o 1 maior sucesso possível naquele dia era realmente especial saber se enquanto confio instalar pixbet saque rápido mim mesmo posso fazer coisas muito grandes".

Hellen 1 Obiri, vencedor do prêmio de melhor carreira na América e que já foi a segunda mulher mais rápida da história 1 instalar pixbet saque rápido Boston. Bates terminou o quinto lugar com 2 horas; 22 minutos: 10 segundos – 68 segundo melhores resultados pessoais 1 anteriores para ela mesma!

"Aprendi que posso correr com o melhor deles", disse Bates. Espero ser a principal americana, mas todo 1 mundo quer mais encorajamento e apoio doque pressão."

Obiri, duas vezes medalhista olímpica de medalhas está entre os favoritos na corrida 1 desta segunda-feira (28). Sara Hall que alcançou o pódio instalar pixbet saque rápido dois grandes maratonas se junta a Bate num forte contingente 1 americano e é uma das mais antigas do mundo com maior prestígio anual no Mundial da Maratona Internacional dos Campeões 1 Olímpicos :

Nascido instalar pixbet saque rápido Minnesota, que foi campeão da NCAA nos 10.000 metros do estado de Boise ndia e viveu localmente 1 por dois anos como parte das equipes High Performance.

A vitória masculina de Evans Chebet seria o primeiro três-peat Boston desde 1 que Robert Kipkoech Cheruiyot ganhou 3 instalar pixbet saque rápido uma fileira 2006 -08. Ele também está correndo por algo mais.

Apesar de vencer seis 1 das suas últimas sete corridas - incluindo grandes vitórias instalar pixbet saque rápido Boston e Nova York- Chebet foi deixado fora da lista 1 provisória para a equipe olímpica queniana. Ele disse na semana passada, ele está esperando um forte acabamento vai reacender instalar pixbet saque rápido 1 candidatura ".

O Quênia conquistou as medalhas de ouro da maratona instalar pixbet saque rápido Tóquio há três anos, com Eliud Kipchoge ganhando seu 1 segundo título olímpico consecutivo e Peres Jeppirchirkire disputando a corrida feminina. Para os 3 lugares por gênero no 2024 o 1 país produziu uma breve lista provisória dos cinco homens que participaram do torneio feminino na competição entre mulheres (Bloomberg).

Os quenianos 1 venceram as últimas quatro corridas masculina instalar pixbet saque rápido Boston e três seguidamente na divisão de pessoal.

#### KIPTUM REEMBROU

O recordista mundial Kelvin Kiptum 1 deveria correr na Holanda neste fim de semana, com planos para atacar o curso plano instalar pixbet saque rápido Roterdão perseguindo a barreira 1 das duas horas.

acidente de um carro instalar pixbet saque rápido seu Quênia natal, deixando uma lacuna no mundo da maratona.

"Ele era meu companheiro 1 de equipe. Treinamos juntos", disse Sharon Lokedi, queniana e colega do Quênia:"Se você fosse capaz para conhecê-lo sabe como 1 feliz sempre sorrindo constantemente empolgadas com as pessoas ele estava muito presente querendo o melhor pra todos nós." Então sentimos 1 muita falta dele".

Kiptum foi o primeiro homem a correr uma maratona competitiva instalar pixbet saque rápido menos de 2 horas, 1 minuto quando 1 ele estabeleceu um recorde mundial das 02:00.35h00 (horário local) na cidade norte-americana da Califórnia - Chicago no mês outubro que 1 quebrou as marca oficiais 2:01:09 estabelecido por Kitchoge e também correu 1:59:10 numa exposição num curso fechado com pacers não 1 elegíveis para este registro global

"(Kiptum) foi uma parte tão grande do nosso grupo", disse Lokedi, que ganhou Nova York instalar pixbet saque rápido 1 2024 na estreia da maratona."Ele sempre acreditou... É triste! Ele significou muito para muitas pessoas."

Temporário

o 100o aniversário do início da 1 mudança de Ashland para Hopkinton instalar pixbet saque rápido 1924, a fim conformar-se ao novo padrão internacional à distância que mede 26 milhas. 1 É também

A vitória de Meb Keflezighi instalar pixbet saque rápido 2014

, quando ele quebrou uma seca americana de três décadas no ano seguinte 1 ao bombardeio da linha final.

\_\_\_\_\_\_\_\_\_\_\* https://esporte e https://twitter.com/AP\_Sportos

Author: mka.arq.br Subject: instalar pixbet saque rápido Keywords: instalar pixbet saque rápido Update: 2024/8/5 11:28:21